# 删除邮箱账号

目录 [Hide]

1. 描述 2. 参数 3. [HTTP](http://manage.india.resellerclub.com/kb/answer/804) 方法 4. 测试 URL 请求范例 5. 返回值

## 描述 [Top](http://manage.india.resellerclub.com/kb/answer/804)

从当前企业邮局订单删除邮箱账号

### 参数 [Top](http://manage.india.resellerclub.com/kb/answer/1776)

https://test.httpapi.com/api/enterpriseemail/us/delete-email-account.json?auth-userid=0&api-key=key&order-id=0&no-of-accounts  $=2$ 

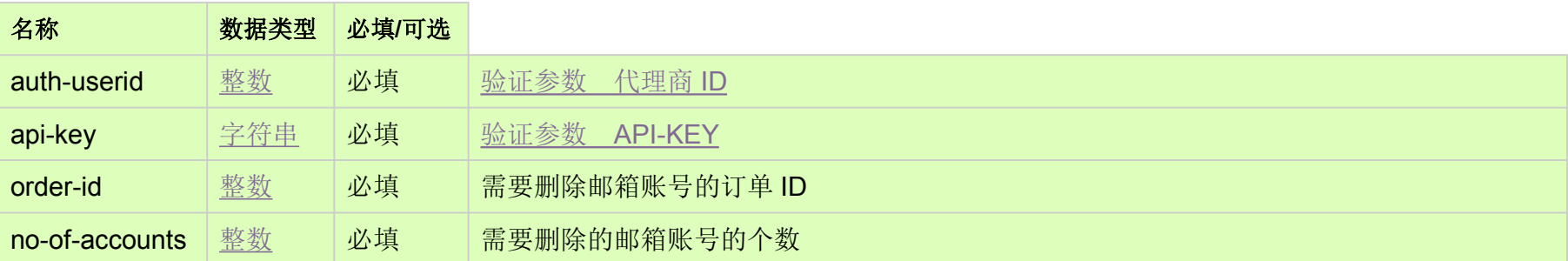

## HTTP 方法 [Top](http://manage.india.resellerclub.com/kb/answer/1776)

POST

# 测试 URL 请求范例 [Top](http://manage.india.resellerclub.com/kb/answer/1776)

**US Server**

#### 返回值包含如下信息

域名

企业邮局订单的订单 ID

操作类型

邮箱账号删除操作的描述

邮箱账号删除操作的操作 ID

邮箱账号删除操作的状态

邮箱账号删除操作状态的描述

如果有任何错误,状态值返回 ERROR 并附带一条错误信息